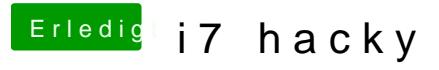

Beitrag von kuckkuck vom 24. August 2018, 15:37

 $\underline{\textcircled{a}}$ Idunno. System funktioniert jetzt von oben bis unten einwandfrei...

Vielleicht kann er ja eine kleine Zusammen of as sung für both behalten